## Package 'speakeasyR'

July 29, 2024

Title Fast and Robust Multi-Scale Graph Clustering

Version 0.1.2

Description A graph community detection algorithm that aims to be performant on large graphs and robust, returning consistent results across runs. SpeakEasy 2 (SE2), the underlying algorithm, is described in Chris Gaiteri, David R. Connell & Faraz A. Sultan et al. (2023)  $\langle \text{doi:10.1186/s13059-023-03062-0}\rangle$ . The core algorithm is written in 'C', providing speed and keeping the memory requirements low. This implementation can take advantage of multiple computing cores without increasing memory usage. SE2 can detect community structure across scales, making it a good choice for biological data, which often has hierarchical structure. Graphs can be passed to the algorithm as adjacency matrices using base 'R' matrices, the 'Matrix' library, 'igraph' graphs, or any data that can be coerced into a matrix.

License GPL  $(>= 3)$ 

Encoding UTF-8

RoxygenNote 7.3.1

Imports Matrix, methods

Suggests igraph, scRNAseq, SummarizedExperiment, knitr, rmarkdown, testthat  $(>= 3.0.0)$ 

URL <https://github.com/SpeakEasy-2/speakeasyR>

BugReports <https://github.com/SpeakEasy-2/speakeasyR/issues>

VignetteBuilder knitr

Config/testthat/edition 3

SystemRequirements arpack (optional)

NeedsCompilation yes

Author David Connell [aut, cre, cph] (<<https://orcid.org/0000-0002-4841-6756>>), Chris Gaiteri [cph] (Author of original SpeakEasy 2 algorithm.), Gábor Csárdi [cph, ctb] (Author of igraph C library.), Tamás Nepusz [cph, ctb] (Author of igraph C library.), Szabolcs Horvát [cph, ctb] (Author of igraph C library.),

#### 2 Contents

Vincent Traag [cph, ctb] (Author of igraph C library.), Fabio Zanini [cph, ctb] (Author of igraph C library.), Daniel Noom [cph, ctb] (Author of igraph C library.), The igraph development team [cph] (Copyright holder of igraph C library.), Free Software Foundation, Inc. [cph] (Copyright holder of GPL licenses.), Ross Ihaka [cph, ctb] (Author of Mathlib.), The R Development Core Team [cph] (Copyright holder of Mathlib.), Royal Statistical Society [cph] (Copyright holder of Mathlib.), The R Core Team [cph] (Copyright holder of Mathlib.), The Regents of the University of California [cph] (Copyright holder of stdlib's qsort.), Timothy Davis [cph, ctb] (Author of CXSPARSE (cs).), Richard Lehoucq [cph, ctb] (Author of arpack.), Danny Scrensen [cph, ctb] (Author of arpack and lapack.), Phuong Vu [cph, ctb] (Author of arpack.), Chao Yang [cph, ctb] (Author of arpack.), Allan Cornet [cph, ctb] (Author of arpack.), Sylvestre Ledru [cph, ctb] (Author of arpack.), Chao Yang [cph, ctb] (Author of arpack.), Rice University [cph] (Copyright holder of arpack.), Scilab Enterprises [cph] (Copyright holder of arpack-ng.), Melissa O'Neill [cph, ctb] (Author of PCG random number generator.), Steven Johnson [cph, ctb] (Author of ax\_pthread.), Daniel G. [cph, ctb] (Author of ax pthread.), Marc Stevens [cph, ctb] (Author of ax\_pthread.), Minh Nguyen [cph, ctb] (Author of ax\_pthread.), Elliot Paquette [cph, ctb] (Contributor to igraph.), Pascal Pons [cph, ctb] (Contributor to igraph.), Jordi Hermoso [cph, ctb] (Contributor to arpack.), Sébastien Fabbro [cph, ctb] (Contributor to arpack.)

Maintainer David Connell <david32@dcon.addy.io>

Repository CRAN

Date/Publication 2024-07-29 17:00:02 UTC

### Contents

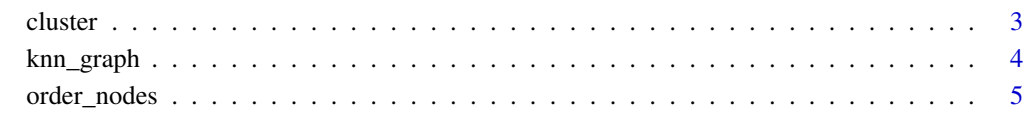

#### **Index** [7](#page-6-0) **7**

<span id="page-2-1"></span><span id="page-2-0"></span>

#### Description

Group nodes into communities.

#### Usage

```
cluster(
  graph,
  discard_transient = 3,
  independent_runs = 10,
  max_{threads = \theta,
  seed = 0,
  target_{clusters} = 0,
  target_partitions = 5,
  subcluster = 1,
  min_clust = 5,
  verbose = FALSE,
  is_directed = "detect"
)
```
#### Arguments

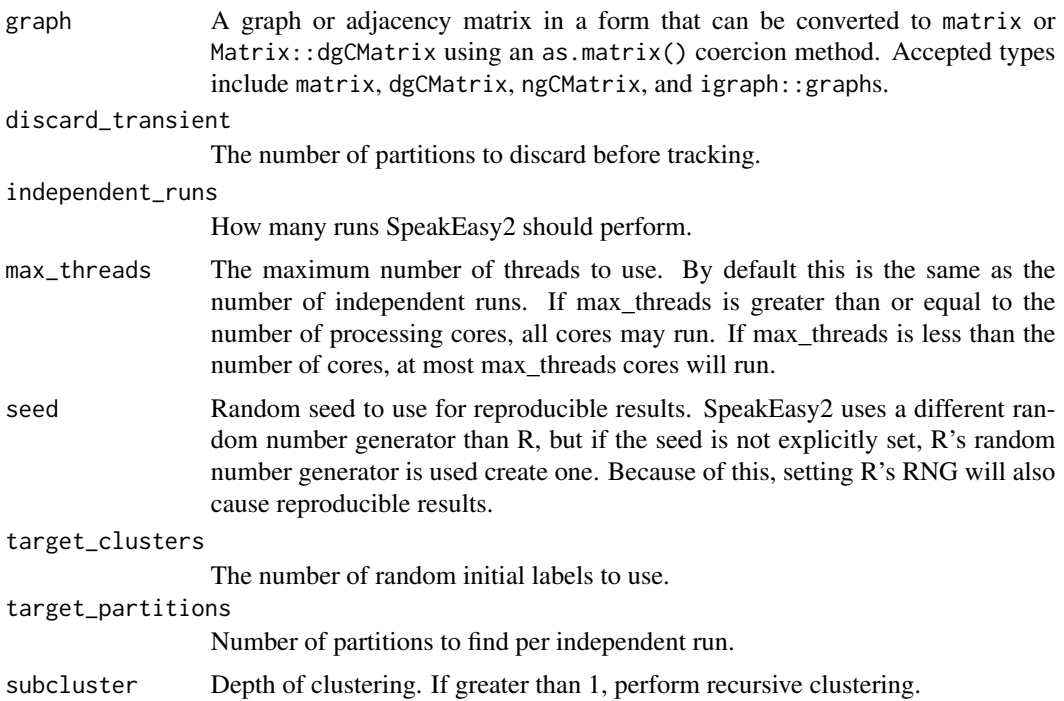

<span id="page-3-0"></span>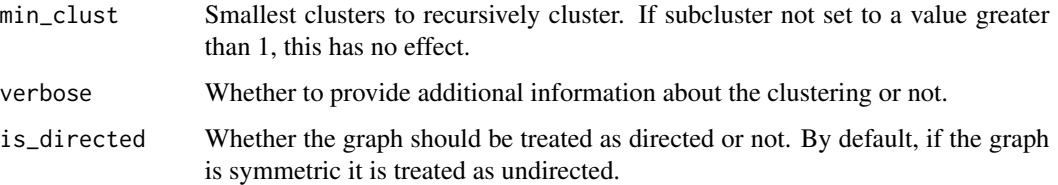

#### Value

A membership vector. If subclustering, returns a matrix with number of rows equal to the number of recursive clustering. Each row is the membership at different hierarchical scales, such that the last rows are the highest resolution.

#### Examples

```
if (require("igraph")) {
 graph <- igraph::graph.famous("zachary")
 membership <- cluster(graph, max_threads = 2)
}
```
knn\_graph *K-nearest neighbors graph*

#### Description

Create a directed sparse graph with edges to each nodes k nearest neighbors. Nearness is calculated as the inverse of the euclidean distance between two columns.

#### Usage

knn\_graph(mat, k, weighted = FALSE)

#### Arguments

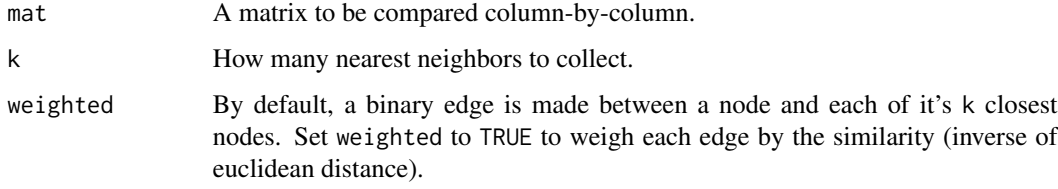

#### Value

A directed sparse adjacency matrix with k \* ncol(mat) nonzero edges. Each column has k edges connected to the k closest columns (not including itself).

#### <span id="page-4-0"></span>order\_nodes 5

#### Examples

```
# Simple random graph
mat \le matrix(runif(100) > 0.75, nrow = 5)
knn_graph(mat, 3)
## Don't run because loading data is slow.
if (requireNamespace("scRNAseq") &&
  requireNamespace("SummarizedExperiment")) {
  # Single Cell RNA data
  library(Matrix)
  expression <- scRNAseq::FletcherOlfactoryData()
  cell_types <- expression$cluster_id
  ## Filter genes with low expression. Remove any genes with less than 10
  ## cells with with any reads.
  counts <- SummarizedExperiment::assay(expression, "counts")
  indices \leq rowSums(counts > 0) > 10
  counts <- counts[indices, ]
  ## Normalize by shifted logarithm
  target <- median(colSums(counts))
  size_factors <- colSums(counts) / target
  counts_norm <- log(t(t(counts) / size_factors + 1))
  ## Dimension reduction
  counts_norm \leq t(prcomp(t(counts_norm), scale. = FALSE)$x)[1:50, ]
  adj <- knn_graph(counts_norm, 10)
}
```
order\_nodes *Group nodes by community*

#### Description

Reorders the graph to group nodes in the same community together. Useful for viewing community structure of a graph using a heatmap().

#### Usage

order\_nodes(graph, membership, is\_directed = "detect")

#### Arguments

graph The graph or adjacency matrix the membership vector was created for.

<span id="page-5-0"></span>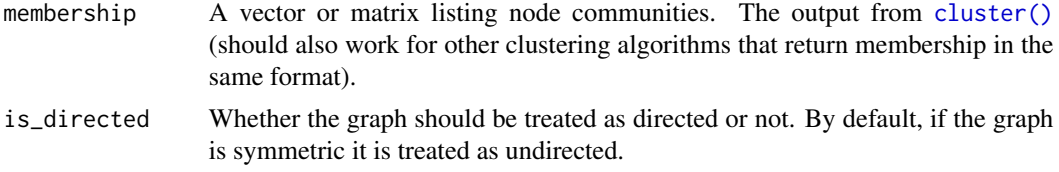

#### Details

Communities are ordered by size, so nodes in the largest community are first. Within a community, nodes are order by highest-to-lowest degree.

If membership is in matrix form (the output from [cluster\(\)](#page-2-1) with subcluster  $> 1$ ) a matrix is returned with the indices for level one in row 1 and level n in row n. Each row reorders the communities of the previous row such that, at the second level, nodes are still grouped by the first level communities. This allows the hierarchical structure to be viewed.

See vignette for a multilevel example.

#### Value

An index vector or matrix. The number of rows are equal to the value of subcluster passed to [cluster\(\)](#page-2-1).

#### Examples

```
if (require("igraph")) {
 n_nodes <- 100
 n_types <- 3
 # Mixing parameter (likelihood an edge is between communities).
 mu < -0.3pref <- matrix(mu, n_types, n_types)
 diag(pref) <-1 - mu
 g <- igraph::preference.game(n_nodes, types = n_types, pref.matrix = pref)
 # Use a dense matrix representation to easily apply index.
 adj <- as(g[], "matrix")
 memb <- speakeasyR::cluster(adj, seed = 222, max_threads = 2)
 ordering <- speakeasyR::order_nodes(adj, memb)
 heatmap(adj[ordering, ordering], scale = "none", Rowv = NA, Colv = NA)
```
}

# <span id="page-6-0"></span>Index

cluster, [3](#page-2-0) cluster(), *[6](#page-5-0)*

knn\_graph, [4](#page-3-0)

order\_nodes, [5](#page-4-0)